## 黄河水院新增资产建账工作流程图

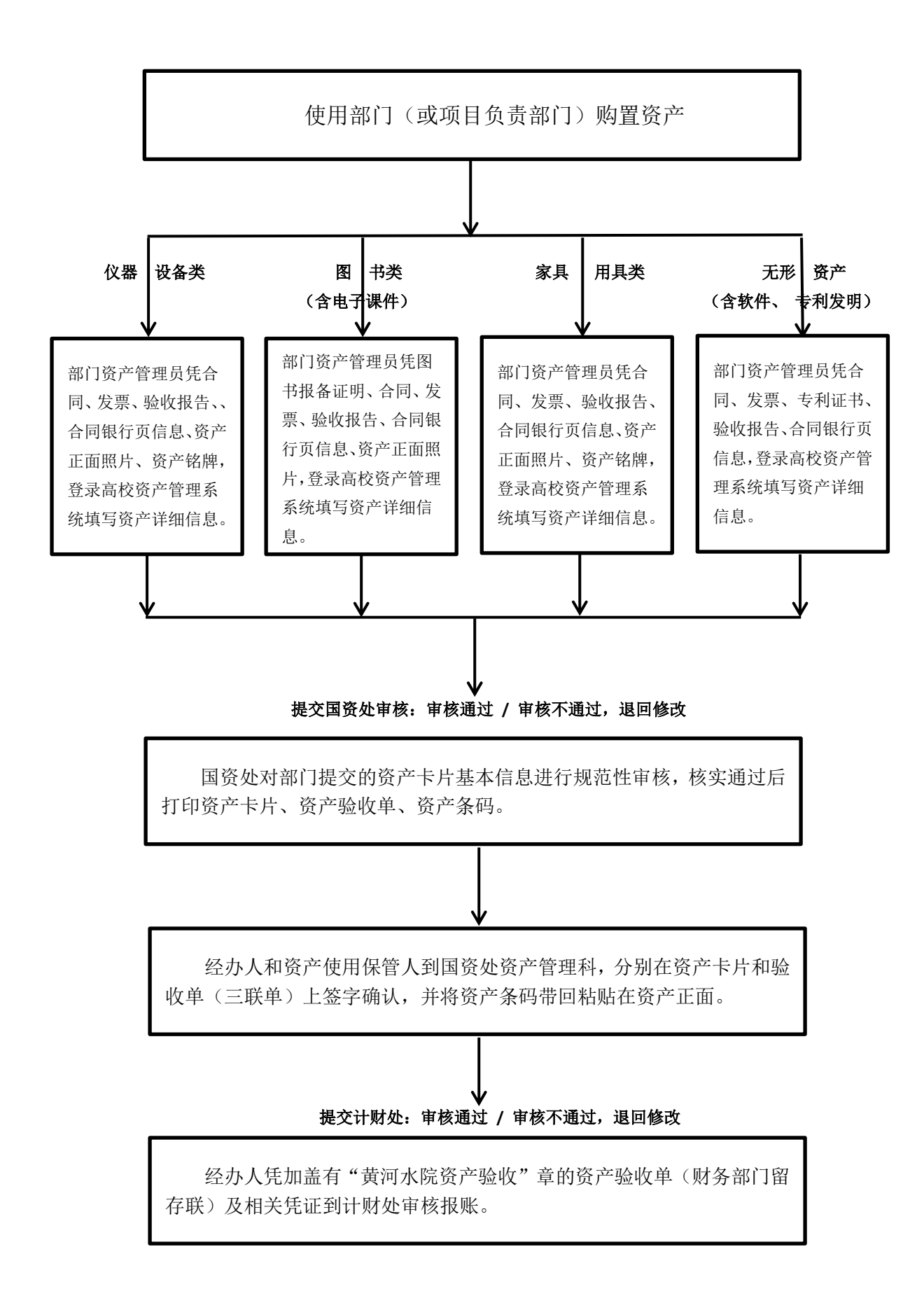